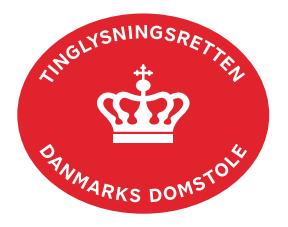

## **Kreditorskifte Løsøre (transport)**

Vejledningen indeholder hjælp til **udvalgte** trin i anmeldelsen, og den indeholder alene de oplysninger, der er nødvendige for at komme gennem den pågældende arbejdsopgave **sammen med** den tekst, der fremgår af skærmbillederne.

Kreditorskifte Løsøre anvendes til udskiftning af nuværende kreditor.

Transport (kreditorskifte) på ejerpantebreve skal alene ske ved anmeldelse af dokumenttypen "Debitorskifte Løsøre", hvor der sker automatisk kreditorskifte.

Der kan ikke anmeldes kreditorskifte på dokumenttyperne Skadesløsbrev Virksomhedspant og Skadesløsbrev Fordringspant.

Dokumentets dato og løbenr. skal benyttes i anmeldelsen. Dato og løbenr. kan findes i personbogsattesten. [Se evt. vejledningen "Forespørg Personbogen \(personbogsattest\)" \(pdf\)](https://domstol.dk/media/1pth5v20/forespoerg-personbogen-personbogsattest.pdf).

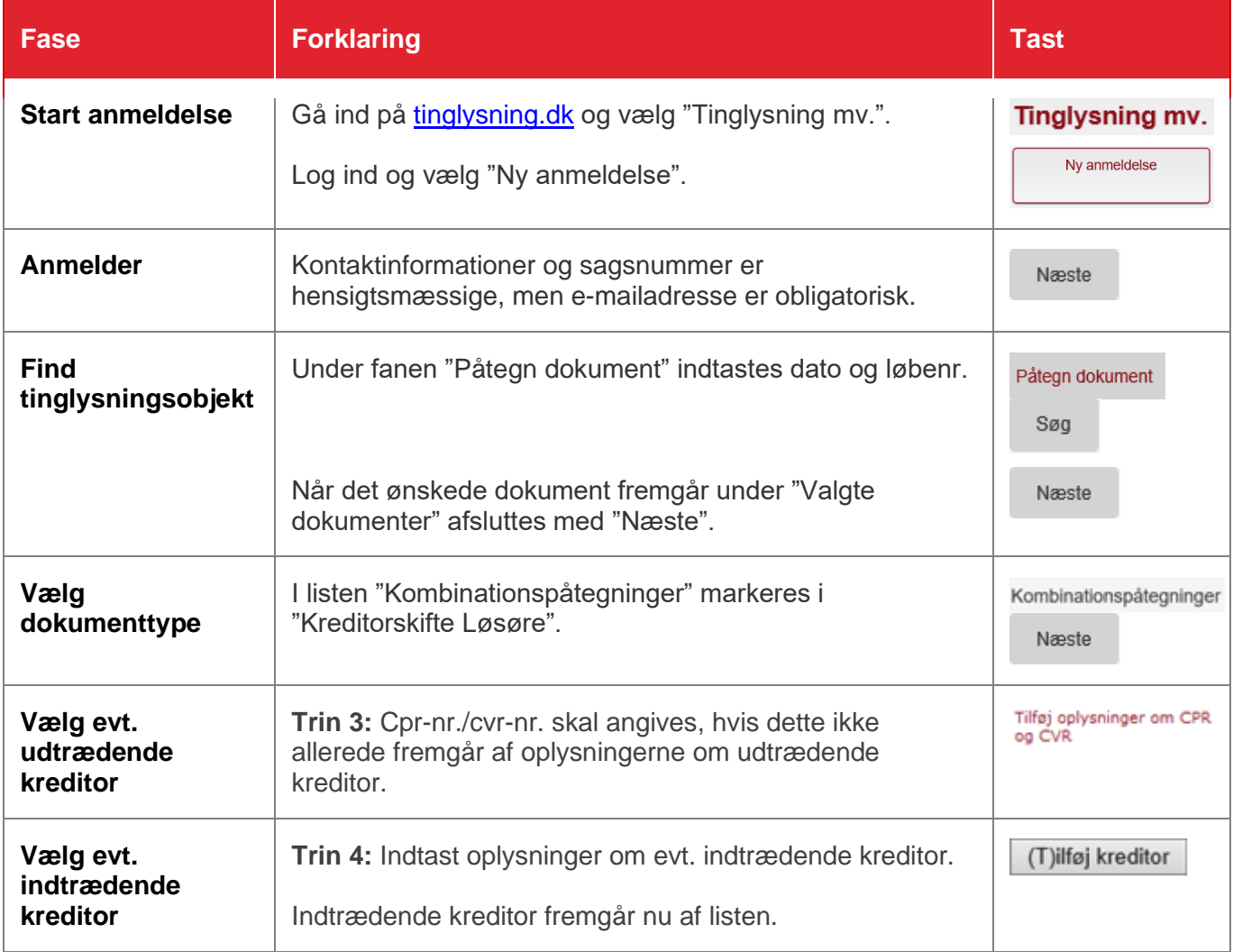

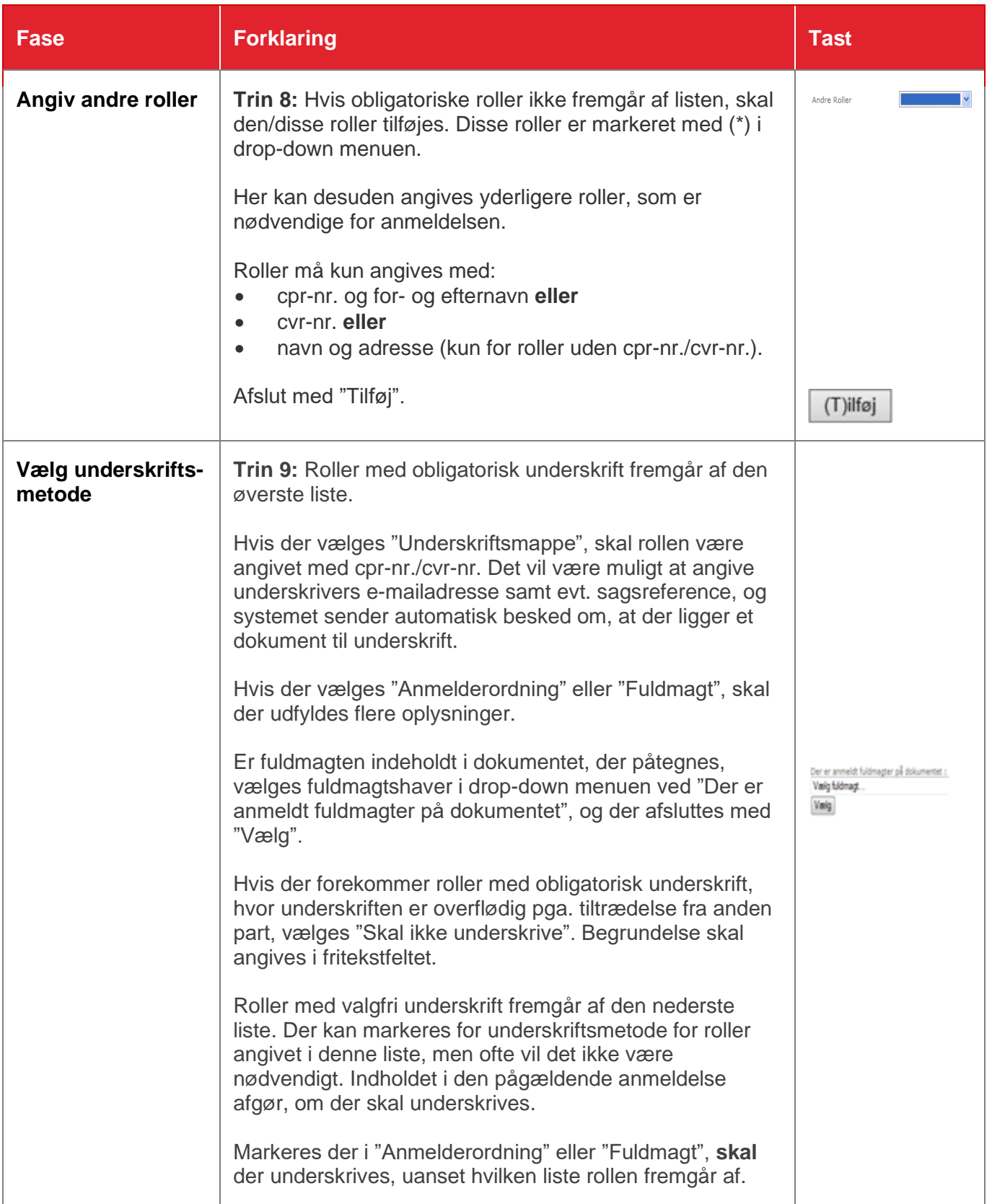

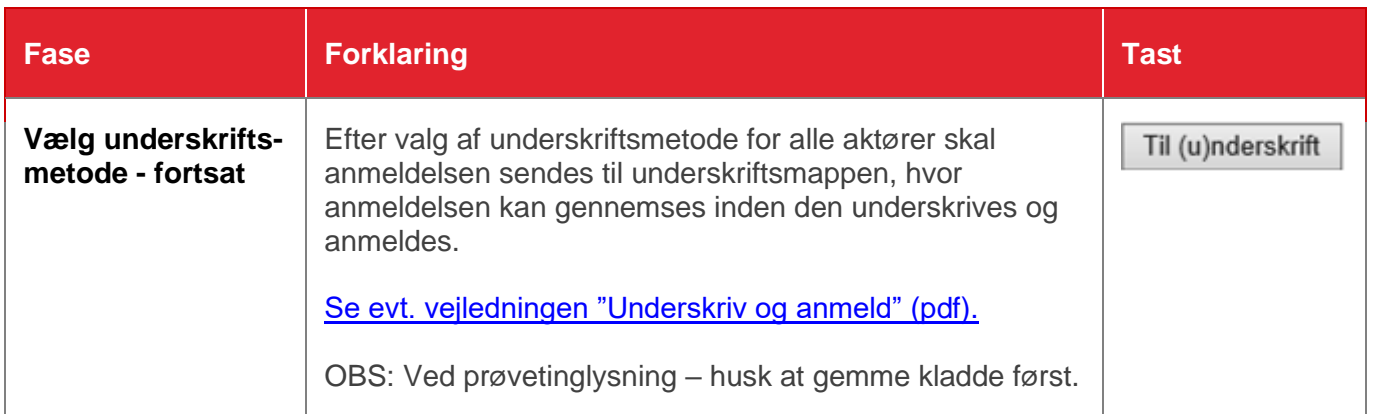